# **Lab session 8 Matched case-control studies Conditional logistic regression**

Open the "endom\_ca.dta" file and list the first 20 records. Notice the structure of the dataset and the coding of groups along with the coding of the four controls per group

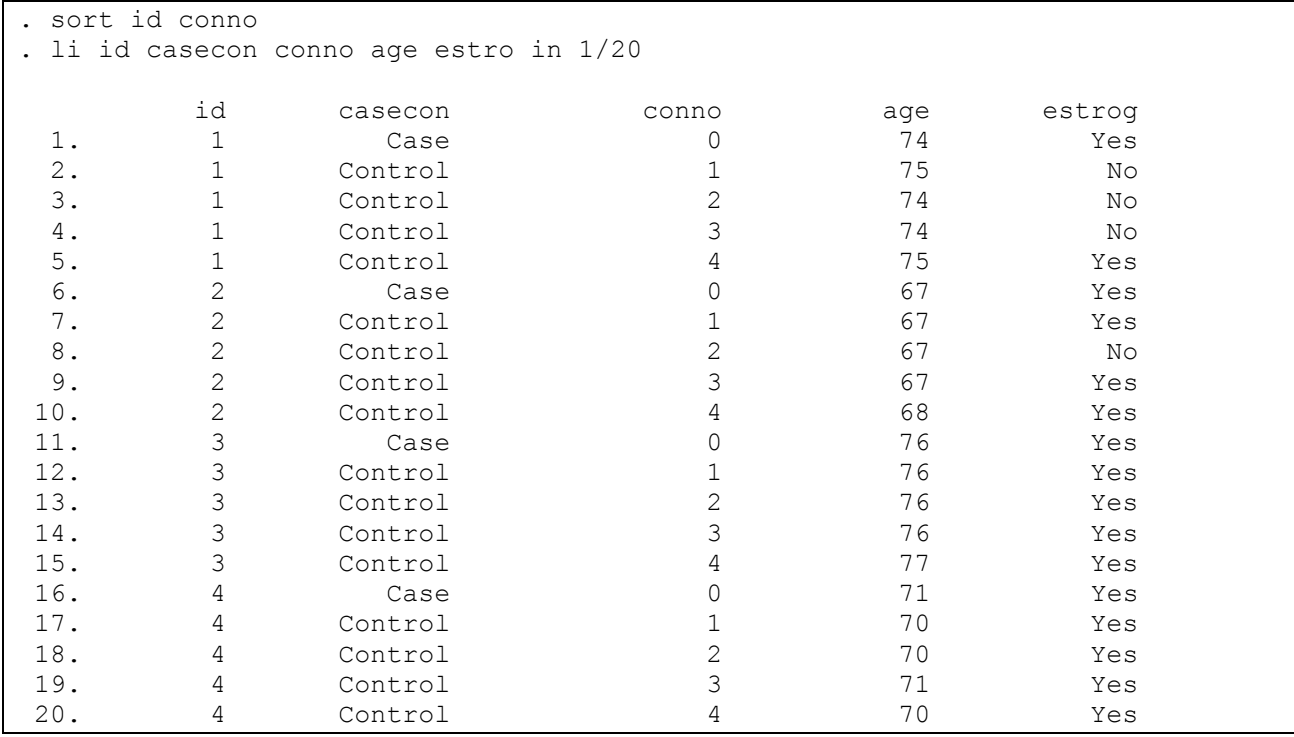

This is a 1:4 matched case-control study but for a minute we will pretend that the matching scheme is 1:1. Thus we will keep only the first in each group.

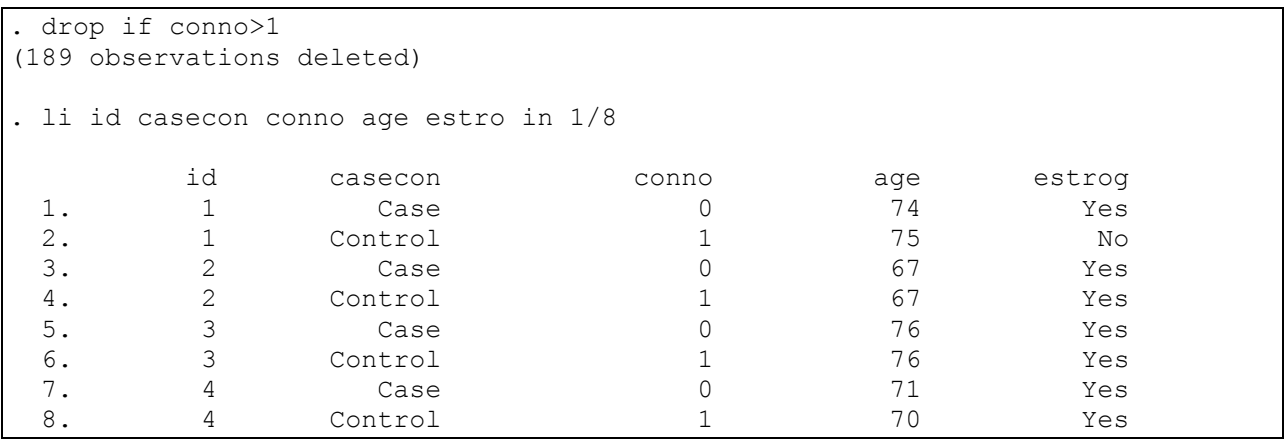

To analyze this dataset using Mc Nemar's test (paired  $\chi^2$ ) data need to be in wide instead of long format. This can be easily obtained using Stata's reshape command.

. reshape wide age gall hyper obesity estrog dose dur nonestr conno, i(id) j(ca > secon)  $(note: j = 0 1)$ Data  $\qquad \qquad$   $\qquad \qquad$   $\qquad$   $\qquad$  -----------------------------------------------------------------------------  $126$  -> 63<br> $11$  -> 19 Number of variables j variable (2 values) casecon -> (dropped) xij variables: age -> age0 age1 gall -> gall0 gall1 hyper -> hyper0 hyper1 obesity -> obesity0 obesity1 estrog -> estrog0 estrog1 dose -> dose0 dose1 dur -> dur0 dur1 nonestr -> nonestr0 nonestr1 conno -> conno0 conno1 -----------------------------------------------------------------------------

Now list the first 4 records to check the wide format and compare with the previous listing

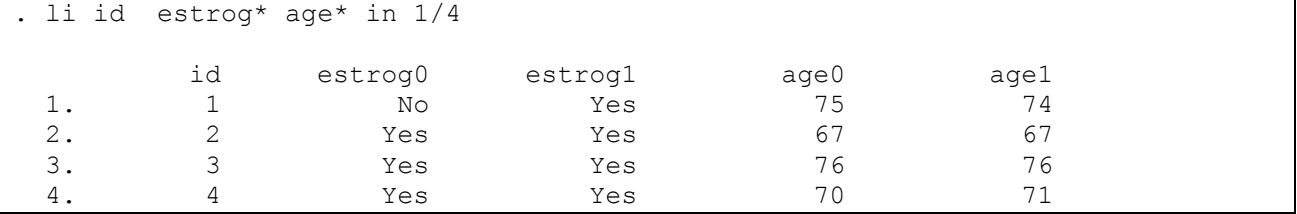

Data are now in a suitable format to perform the Mc Nemar's test using Stata's mcc command. We first check the effect of oestrogen use on the risk of endometrial cancer

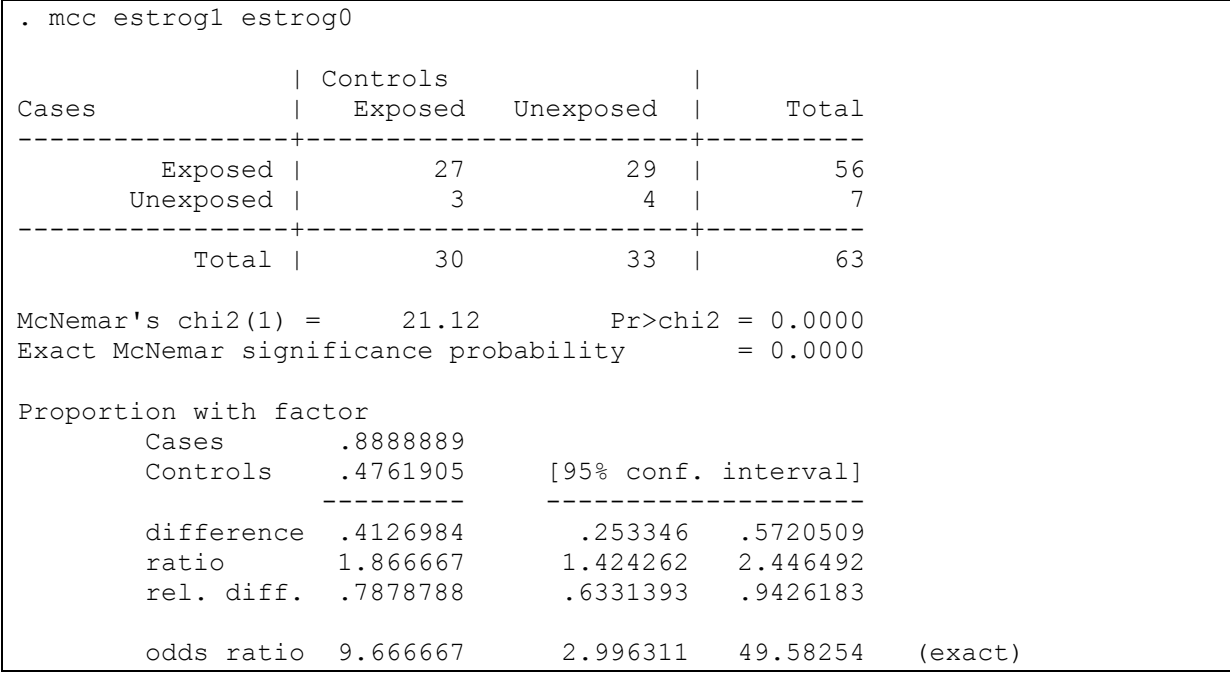

. mcc gall1 gall0 | Controls<br>| Cases | Exposed Cases | Exposed Unexposed | Total -----------------+------------------------+---------- Exposed | 4 13 | 17 Unexposed | 5 41 | 46 -----------------+------------------------+---------- Total | 9 54 | 63 McNemar's chi2(1) =  $3.56$  Pr>chi2 = 0.0593 Exact McNemar significance probability  $= 0.0963$ Proportion with factor Cases .2698413<br>Controls .1428571 [95% conf. interval] --------- ------------------- difference .1269841 -.017101 .2710693 ratio 1.888889 .9643767 3.699697 rel. diff. .1481481 .0060224 .2902738 odds ratio 2.6 .8698097 9.315215 (exact)

Similarly we can test for the effect of gall-bladder disease

a) How is the Odds Ratio and the  $\chi^2$  statistic calculated?

Dividing the pairs according to the age of the case (under  $70 - 70$  and older) we find . gen age70=age1>=70

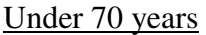

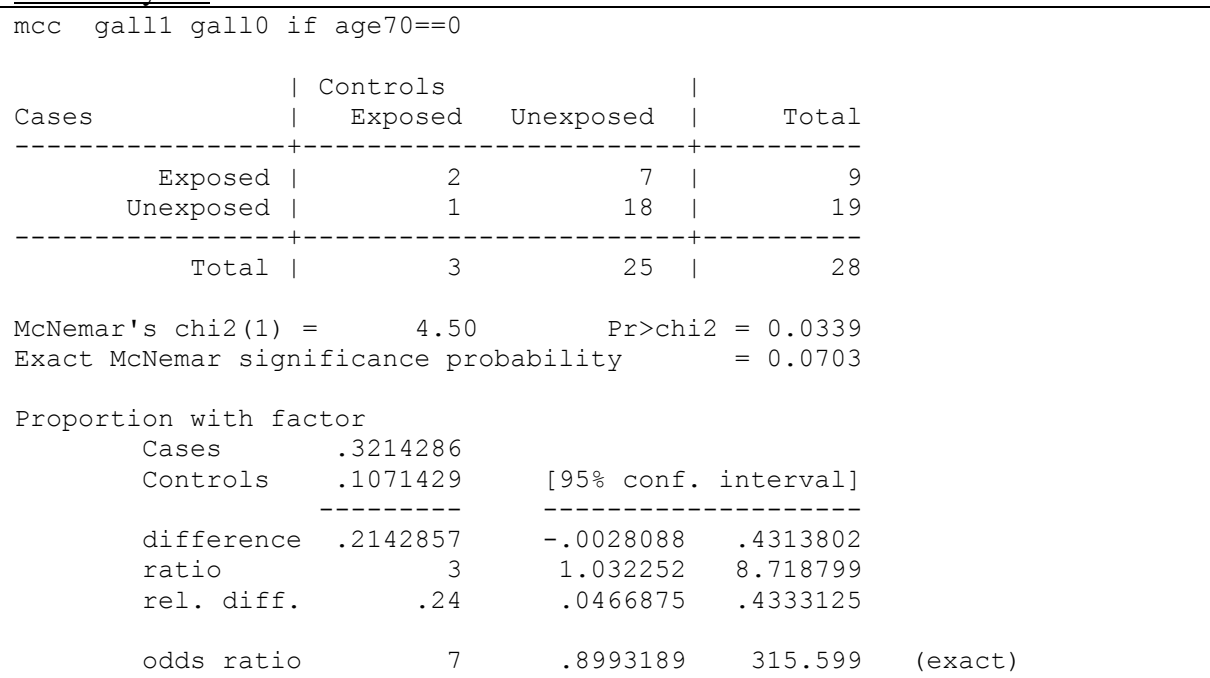

### 70 years and older

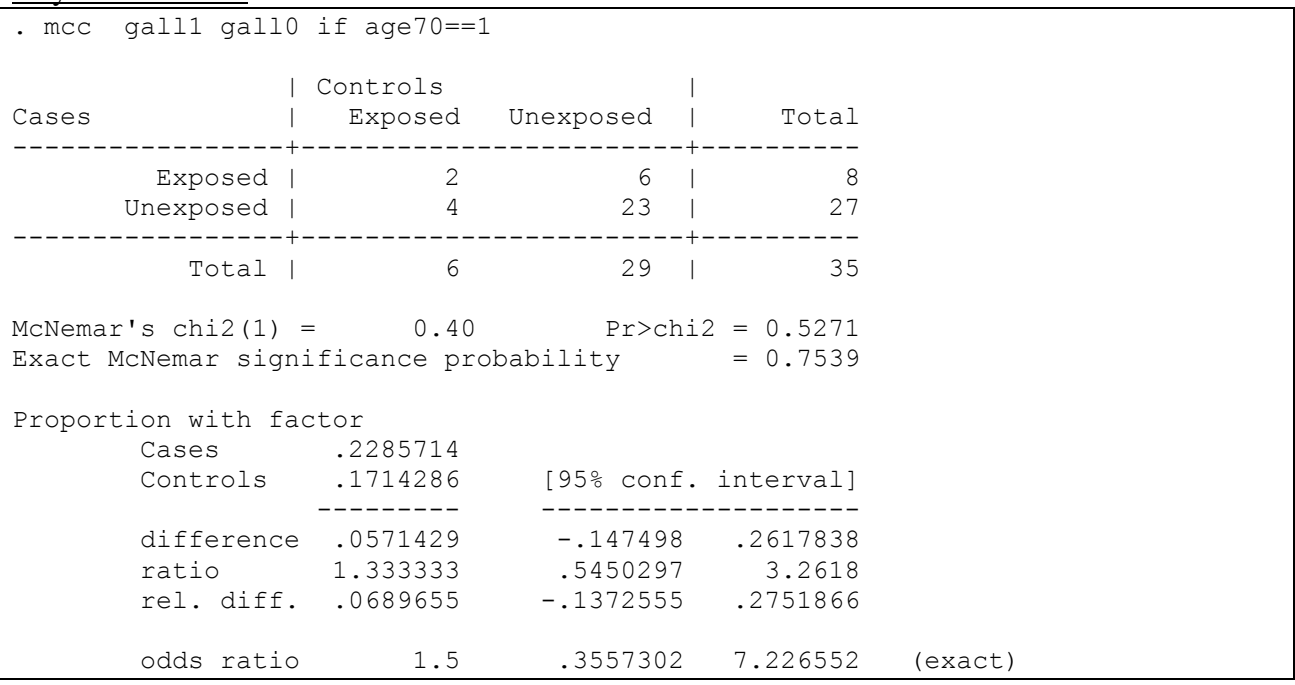

To test for the homogeneity of the two OR's in the different age groups we can form the following 2x2 table and calculate the usual  $\chi^2$  statistic or most preferably the Fisher's exact significance.

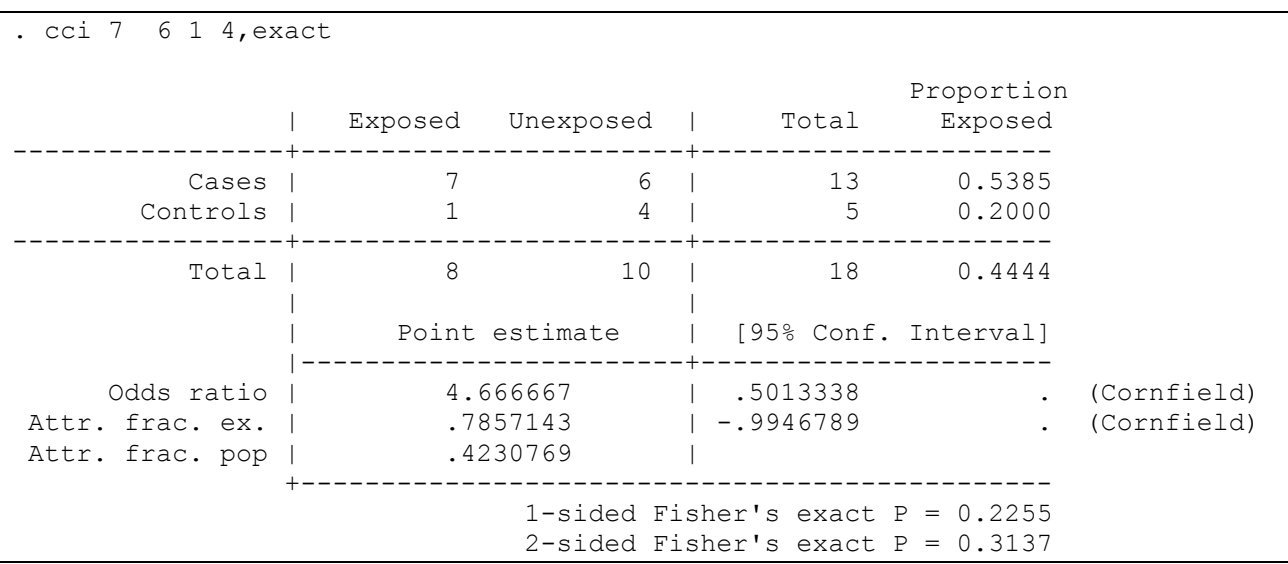

Thus there is no evidence for a modifying effect of age on the OR for gall-bladder disease.

If we try to evaluate hypertensive disease as a confounding or modifying factor in similar fashion, we find that there is severe loss of data because of the restriction to case-control pairs, which are homogeneous for hypertension

```
. count
    63
. count if hyper1==hyper0
   32
. di (1-32/63)*10049.206349
```
Almost half of the 63 pairs will not be used in such a case.

A more flexible way to analyze this sort of datasets is by using the conditonal logistic regression method as implemented in Stata's clogit command

In order to use the clogit command data should be in the usual long format. The syntax of the clogit command is similar to the logit's one except for the required option group (or strata) to define the grouping variable.

```
. use endom ca, clear
. drop if conno>1
(189 observations deleted)
. clogit casecon estrog,group(id) nolog
Conditional (fixed-effects) logistic regression Number of obs = 126<br>LR chi2(1) = 24.45LR chi2(1) = 24.45<br>Prob > chi2 = 0.0000
                                                 Prob > chi2 = 0.0000<br>Pseudo R2 = 0.2799Log likelihood = -31.443696------------------------------------------------------------------------------
casecon | Coef. Std. Err. z P>|z| [95% Conf. Interval]
---------+--------------------------------------------------------------------
  estrog | 2.268684 .6064767 3.741 0.000 1.080011 3.457356
------------------------------------------------------------------------------
```
Notice that the output does not include an estimate for the models constant  $(b<sub>0</sub>)$  since this is treated as nuisance parameter.

Adding the option or after clogit Stata reports OR's instead of regression coefficients

```
. clogit casecon estrog,group(id) nolog or
Conditional (fixed-effects) logistic regression Number of obs = 126<br>
LR chi2(1) = 24.45<br>
Prob > chi2 = 0.0000<br>
Pseudo R2 = 0.2799
                                                  LR chi2(1) =<br>Prob > chi2 =
                                                  Prob > chi2Log likelihood = -31.443696 Pseudo R2 =
    ------------------------------------------------------------------------------
casecon | Odds Ratio Std. Err. z P>|z| [95% Conf. Interval]
---------+--------------------------------------------------------------------
 estrog | 9.666667 5.862608 3.741 0.000 2.944712 31.73296
```
b) Compare with Mc Nemar's test output

Clogit can accommodate various matching schemes like 1:1, 1:M or even K:M. Moreover this ratio does not have to be constant for all groups in the dataset. Thus from now on we will work with the entire dataset.

```
. use endom ca, clear
. clogit casecon estrog,group(id) nolog or
Conditional (fixed-effects) logistic regression Number of obs = 315<br>LR chi2(1) = 35.35
                                            LR chi2(1) = 35.35<br>Prob > chi2 = 0.0000Prob > chi2Log likelihood = -83.72159 Pseudo R2 = 0.1743
casecon | Odds Ratio Std. Err. Z P>|z| [95% Conf. Interval]
---------+--------------------------------------------------------------------
estrogen | 7.954681 3.347525 4.928 0.000 3.486714 18.14802
. est store A
```
Notice the reduced estimate for the OR along with the reduced value of its Standard error.

c) How is the "LR chi2(1)=35.35" statistic calculated? What is the meaning of this result?

## **Interactions of estrogens with age**

While the main effects of age cannot be tested (matched variable) interactions of estrogen with age CAN BE TESTED

Before we proceed we must create dummy variables for two of the three age groups (1:55-64, 2:65-74, 3:75+) and their interactions with the "estrog" variable. We will use as age for controls the age of the corresponding control pretending that we have exact age matching (in fact differences do not exceed 2 yrs).

```
. gsort id -casecon
. qui by id:gen age32=age[1]>=65 & age[1] <= 74
. qui by id:gen age33=age[1]>=75
. gen age32est=age32*estrog
. gen age33est=age33*estrog
```
Now we will fit the model:

```
. clogit casecon estrog age32est age33est,group(id)
Conditional (fixed-effects) logistic regression Number of obs = 315<br>LR chi2(3) = 36.03LR chi2(3) =
                                           Prob > chi2 = 0.0000Log likelihood = -83.380155 Pseudo R2 = 0.1777
         ------------------------------------------------------------------------------
     casecon | Coef. Std. Err. z P>|z| [95% Conf. Interval]
  -------------+----------------------------------------------------------------
 estrog | 1.430827 .8256893 1.73 0.083 -.1874939 3.049149
 age32est | .847401 1.03377 0.82 0.412 -1.178751 2.873553
 age33est | .7801409 1.154229 0.68 0.499 -1.482107 3.042389
------------------------------------------------------------------------------
. est store B
```
We can check the significance of the interaction as follows:

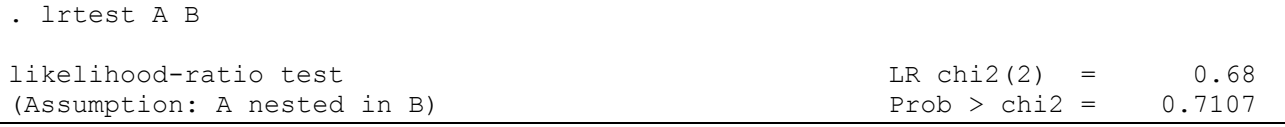

The p=0.71 indicating that the differences by age group ARE not statistically significant. Therefore separate OR's by age groups should not be reported.

Alternative way of doing the same thing **gsort id -casecon by id:gen case\_age=age[1] egen agegr=cut(case\_age),at(0,65,75,200) label xi i.estrog\*i.agegr clogit casecon \_Iestrog\_1 \_IestXage\_1\_1 \_IestXage\_1\_2,group(id)**

### **Other covariates: Gall-blaster disease**

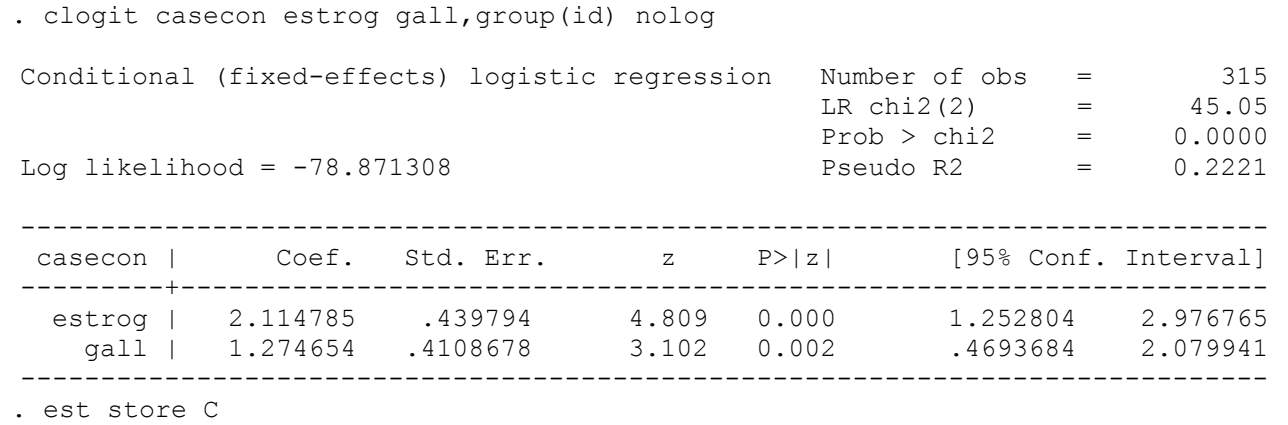

Gall disease is a significant predictor of endometrial cancer:

OR:exp(1.274654)=3.58. That is, women with Gall disease have  $3.58$  (95% CI:  $1.59 - 8.0$ ) times higher probability (odds) to develop endometrial cancer than women without Gall disease. According to the Wald test: P=0.002. The OR for estrogens has not been substantially changed (OR=8.29; 95% CI: 3.50–19.62).

### **Interactions between estrogens and Gall disease**

We can check for interaction between gall-bladder disease and oestrogen use

```
. gen estgall=estrog*gall
. clogit casecon estrog gall estgall,group(id) nolog
Conditional (fixed-effects) logistic regression Number of obs = 315
                                             LR chi2(3) = 49.33<br>Prob > chi2 = 0.0000Prob > chi2 = 0.0000<br>Pseudo R2 = 0.2432Log likelihood = -76.730576------------------------------------------------------------------------------
casecon | Coef. Std. Err. z P>|z| [95% Conf. Interval]
---------+--------------------------------------------------------------------
 estrog | 2.700139 .6117687 4.414 0.000 1.501094 3.899183
 gall | 2.894345 .883053 3.278 0.001 1.163593 4.625097
 estgall | -2.052747 .9949737 -2.063 0.039 -4.002859 -.1026342
```
------------------------------------------------------------------------------ . est store D

According to the Wald test interaction is significant (P=0.039). **NOTE**: We have **negative interaction** (i.e., the interaction term is negative) We can also use LR-test

. lrtest C D likelihood-ratio test LR chi2(1) = 4.28 (Assumption: C nested in D) Prob > chi2 = 0.0385

The two tests give almost identical results

 d) Fill the table below. Are the effects of estrogen use more likely to be additively combined or multiplicatively with those of Gall disease?

### **Report of interactions**

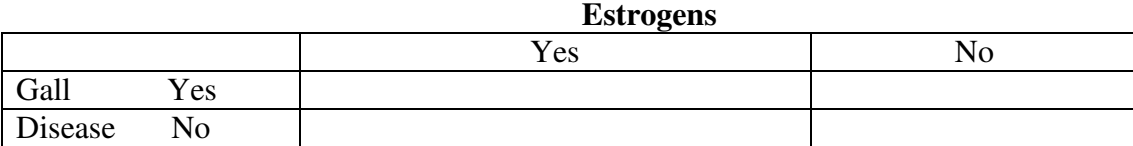

We can get the same results using the lincom command and then exponentiating the results

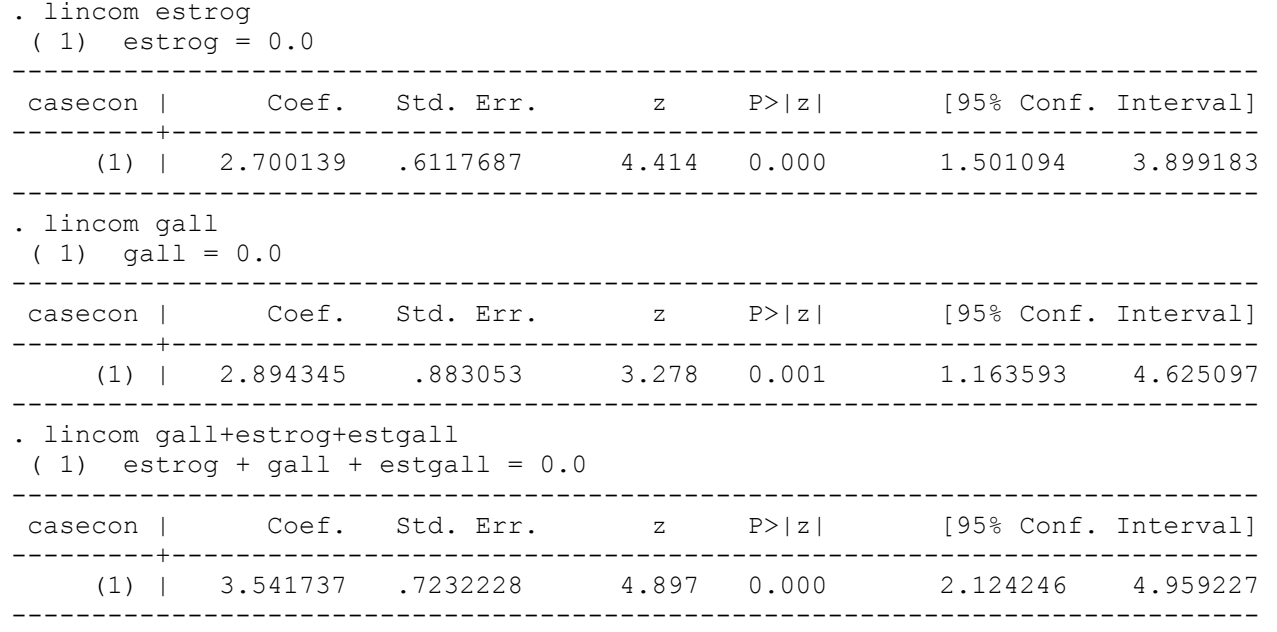

```
. di "[OR (95% CI) | estrog=Yes, gall=No] = ",exp( 2.700139 ),"(" 
exp(1.501094), ", "exp(3.899183),")"
[OR (95% CI) | estrog=Yes, gall=No] = 14.8818 (4.4865947 , 49.362104 )
. di "[OR (95% CI) | estrog=No, gall =Yes]= ",exp( 2.894345 ),"(" exp(1.163593 
) ,", "exp(4.625097 ),")"
[OR (95% CI) | estrog=No, gall=Yes] = 18.071661 (3.2014153 , 102.01267 )
. di "[OR (95% CI) | estrog=Yes, gall=Yes]= ",exp(3.541737 ),"(" exp( 2.124246 
),", "exp(4.959227 ),")"
```
**[OR (95% CI) | estrog=Yes, gall=Yes]= 34.52684 (8.3665867 , 142.48361 )**